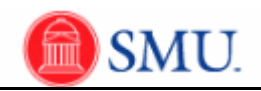

## **Timesheet Adjustments: Current, Previous & Future Pay Periods**

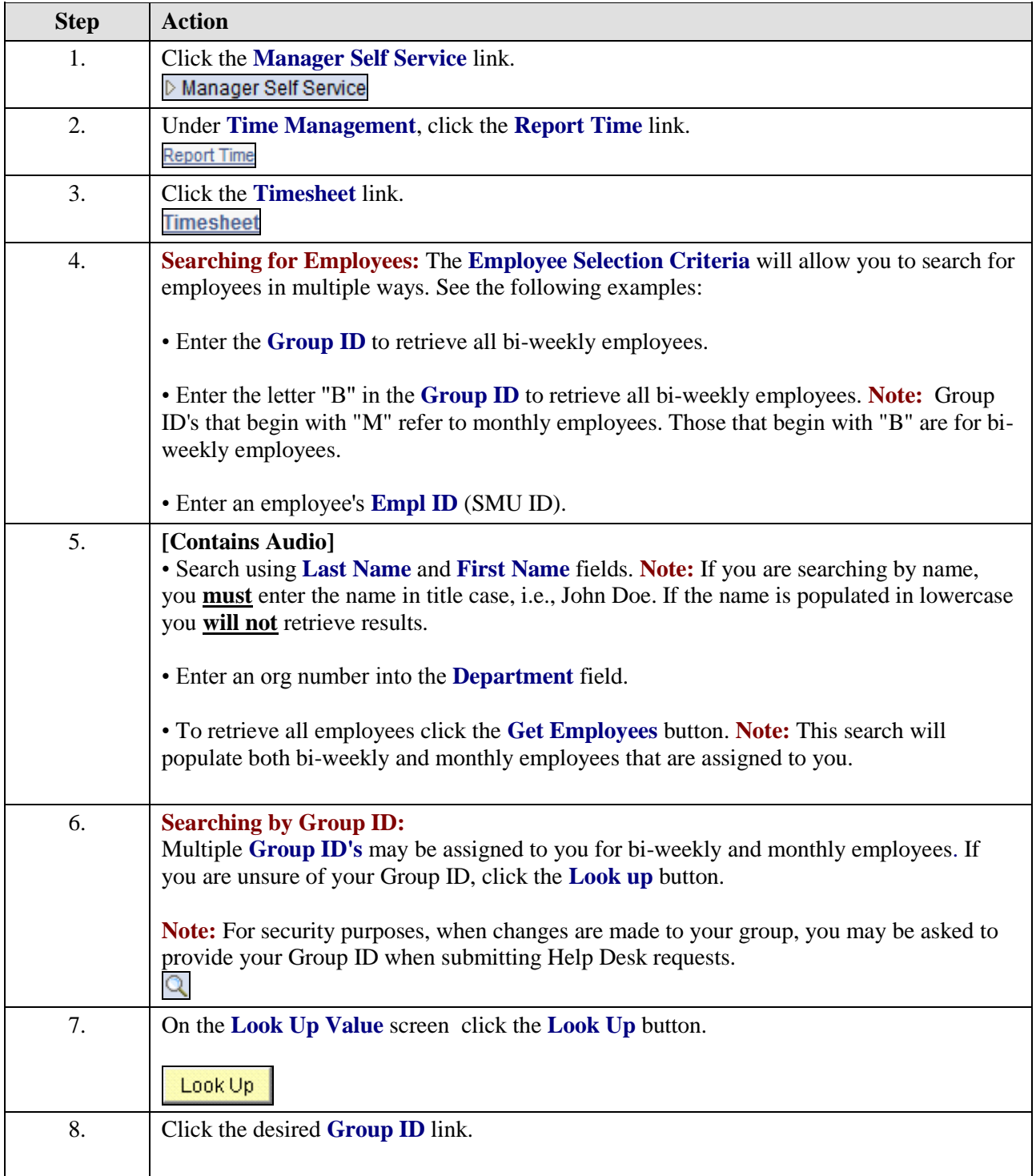

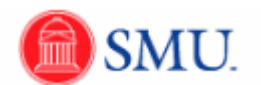

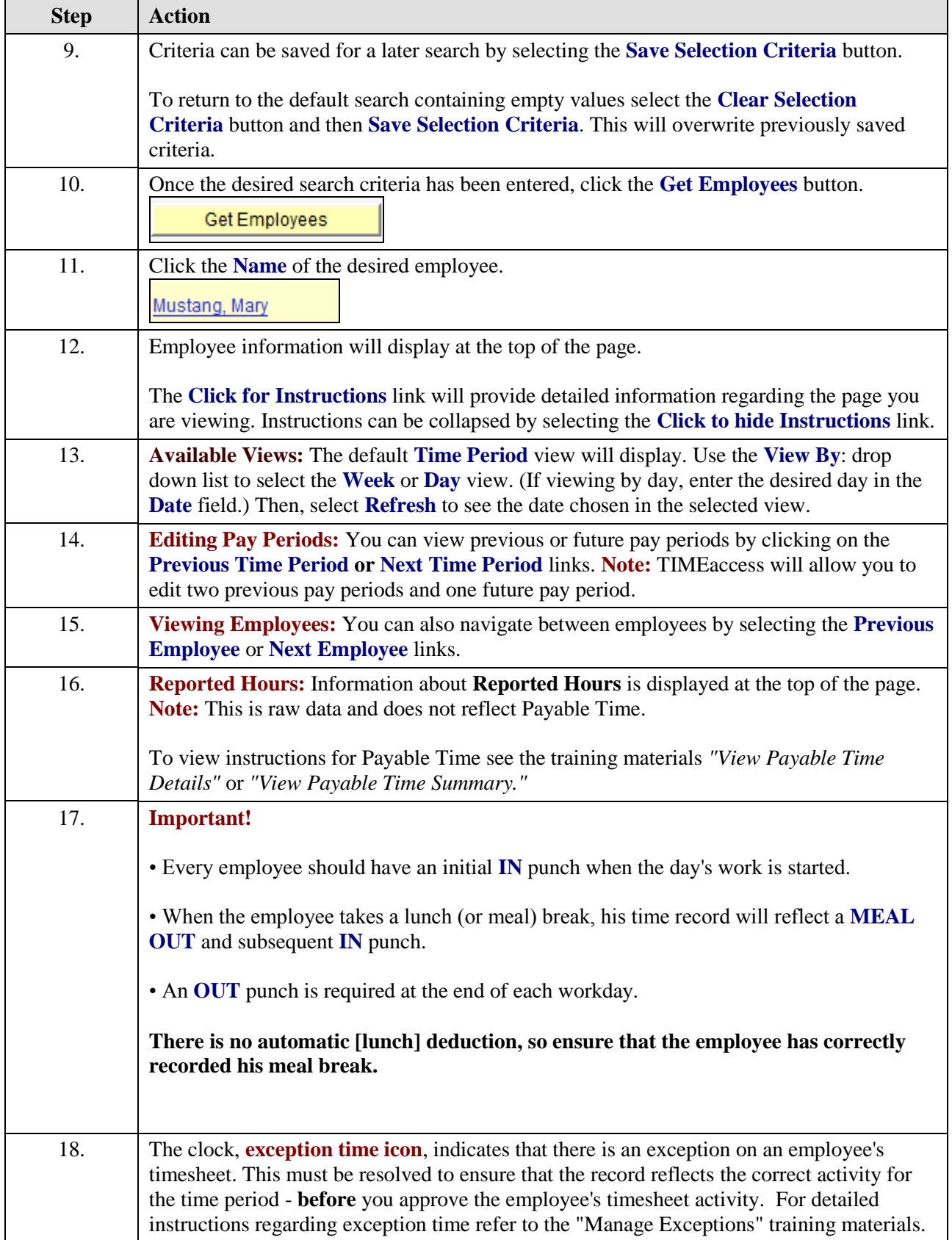

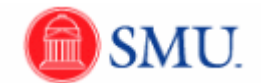

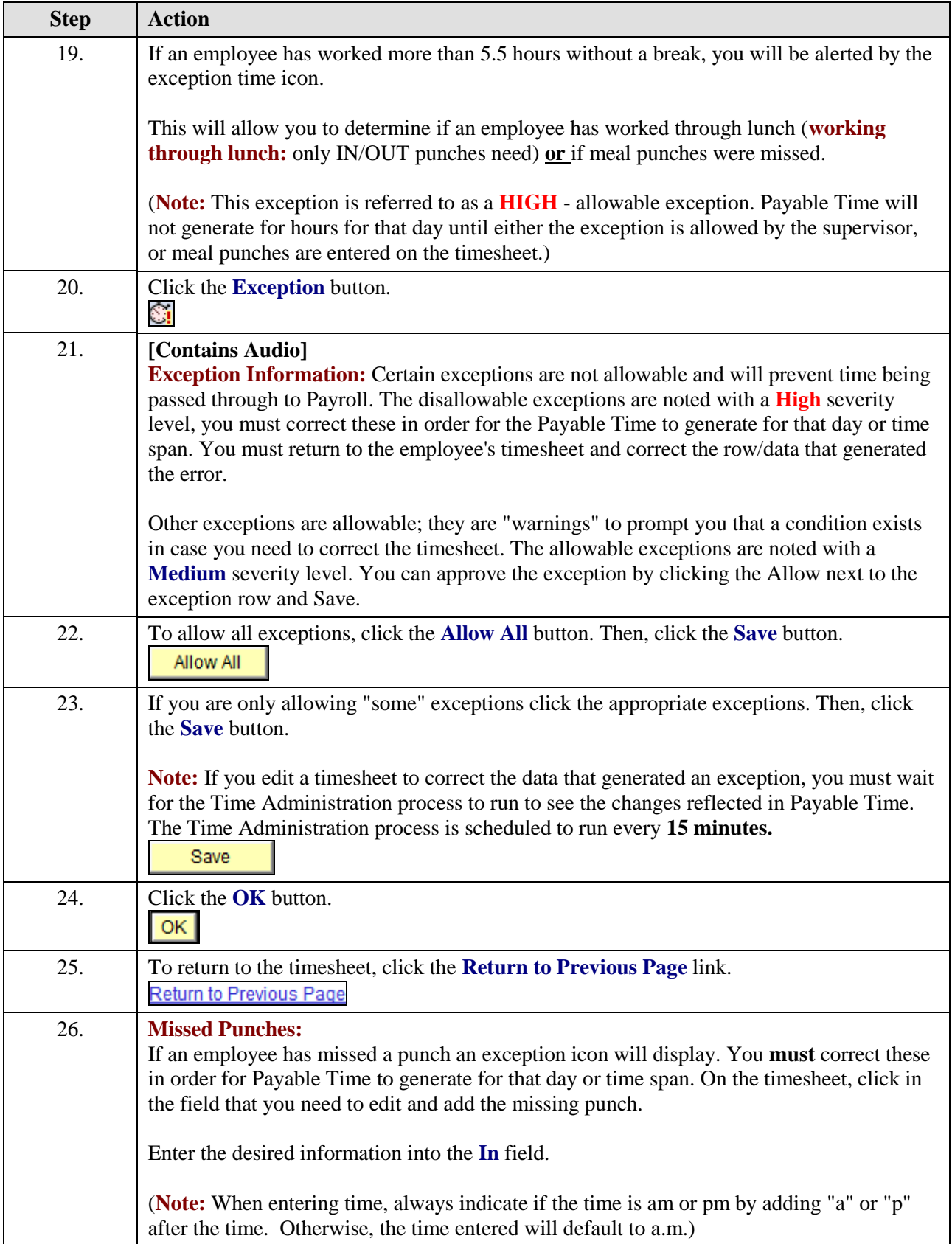

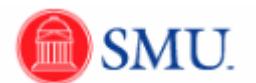

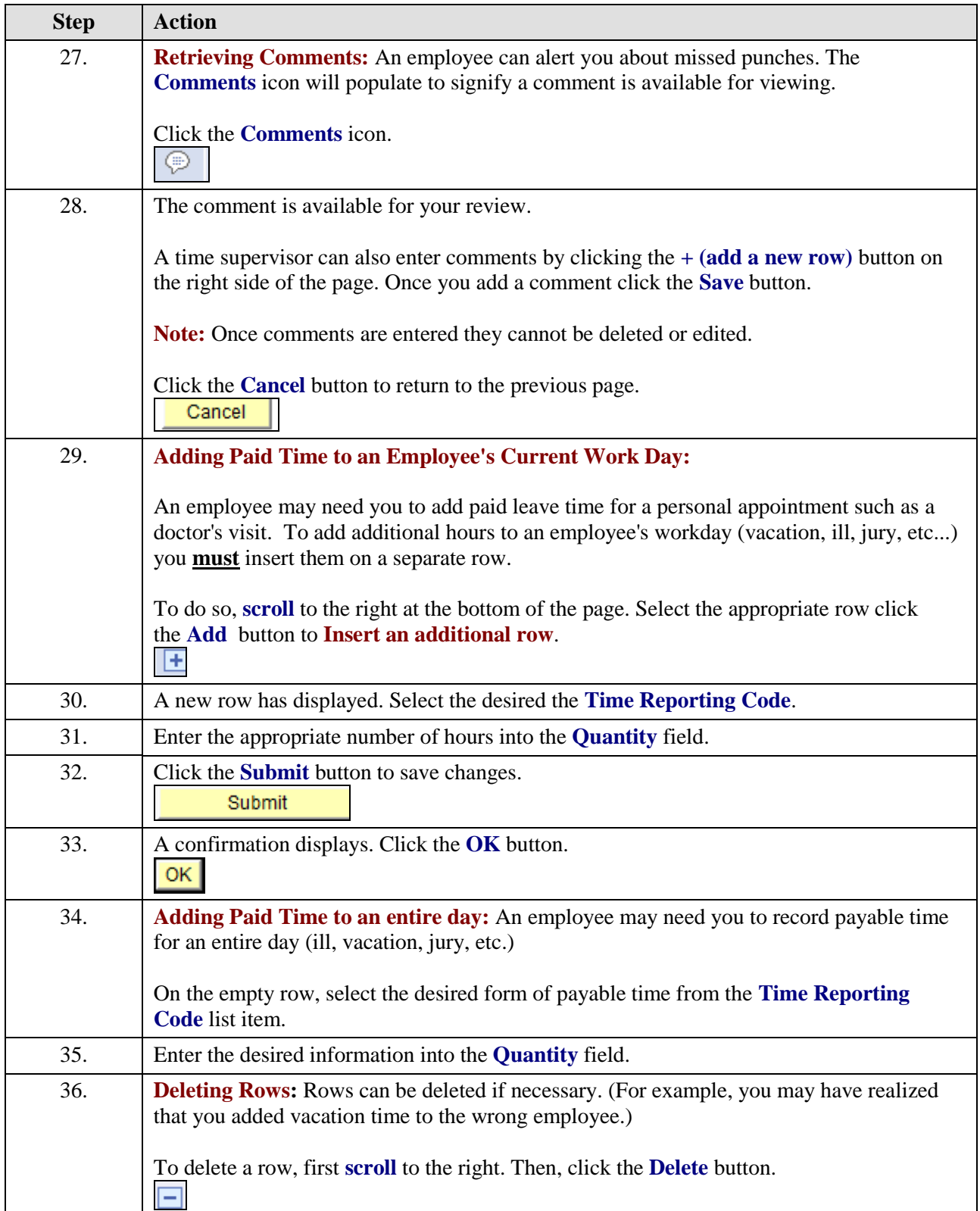

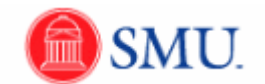

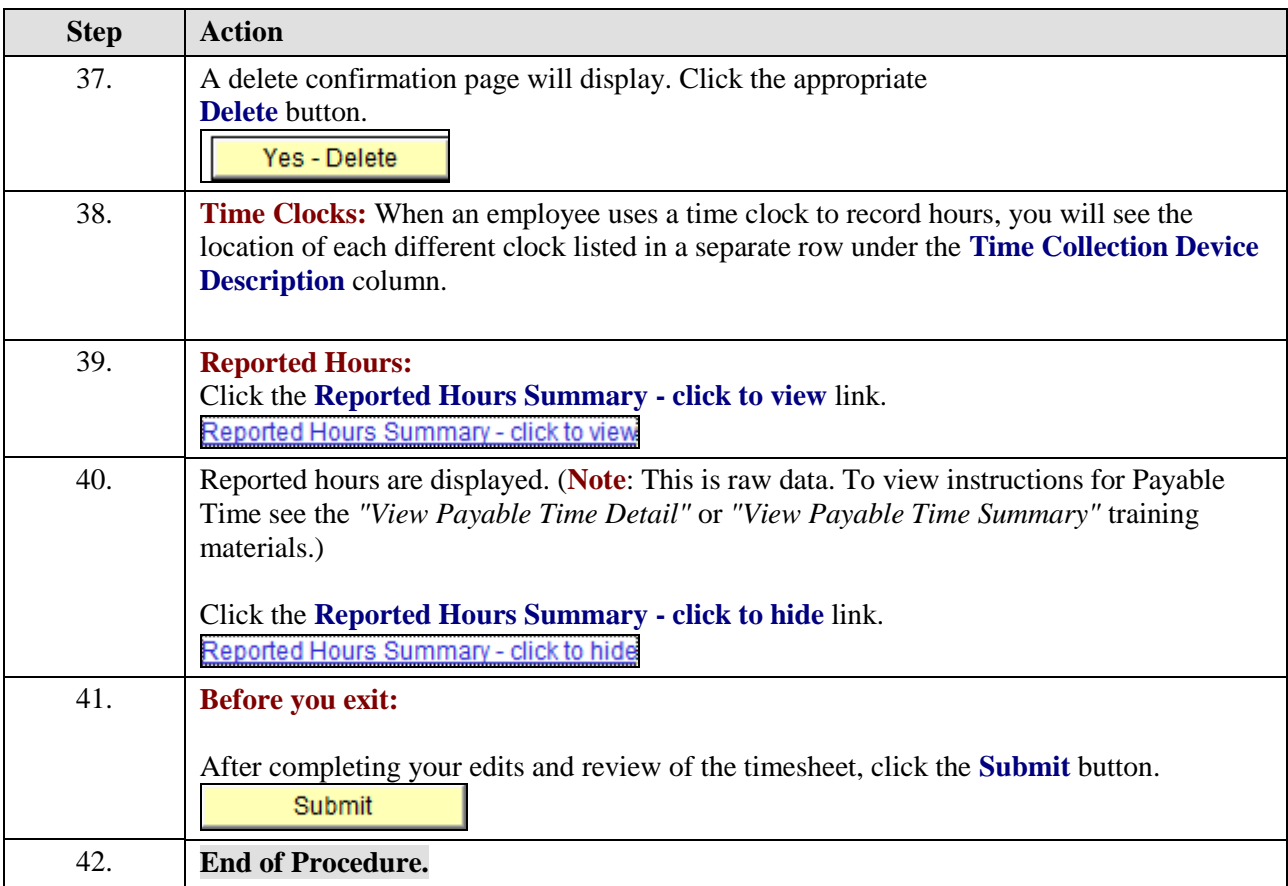